# Plugin Show Preference

#### Introduced in [Tiki13](https://doc.tiki.org/Tiki13)

Use this [wiki plugin](https://doc.tiki.org/Wiki-Plugins) to show the value of public whitelisted global preferences. This plugin will show only the "public" preferences.

## Table of contents

- [Plugin Show Preference](#page--1-0)
	- [Parameters](#page--1-0)
	- [Examples](#page--1-0)
	- [Related pages](#page--1-0)

### Parameters

Display the value of public global preferences Introduced in Tiki 13. Required parameters are in **bold**. [Go to the source code](https://gitlab.com/tikiwiki/tiki/-/blob/master/lib/wiki-plugins/wikiplugin_showpref.php)

Preferences required: wikiplugin\_showpref

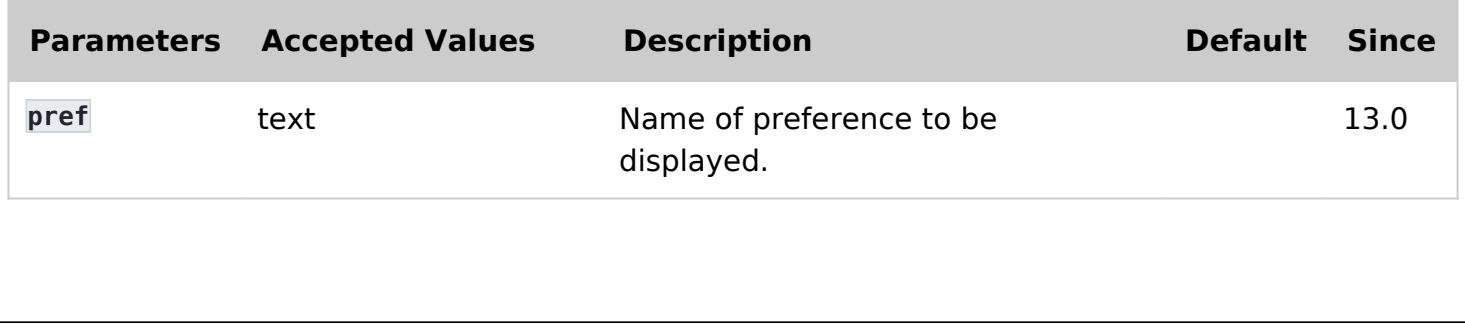

# Examples

This code:

{showpref pref="sitetitle"}

Would produce on this site:

# Related pages

- [Plugin Smarty preferences](http://doc.tiki.org/PluginSmarty#Preferences_-_metatag_keywords) preferences can be shown with PluginSmarty as well
- [Creating New Public Preferences](https://dev.tiki.org/Creating+New+Preferences#public)
- [Preference Management](http://profiles.tiki.org/Preference%20Management)